## **While/for loops Exercises**

## **Determine the output for each program that follows. Print the exact output in the blank cell next to the program. If a program has no output, print** *No Output***.**

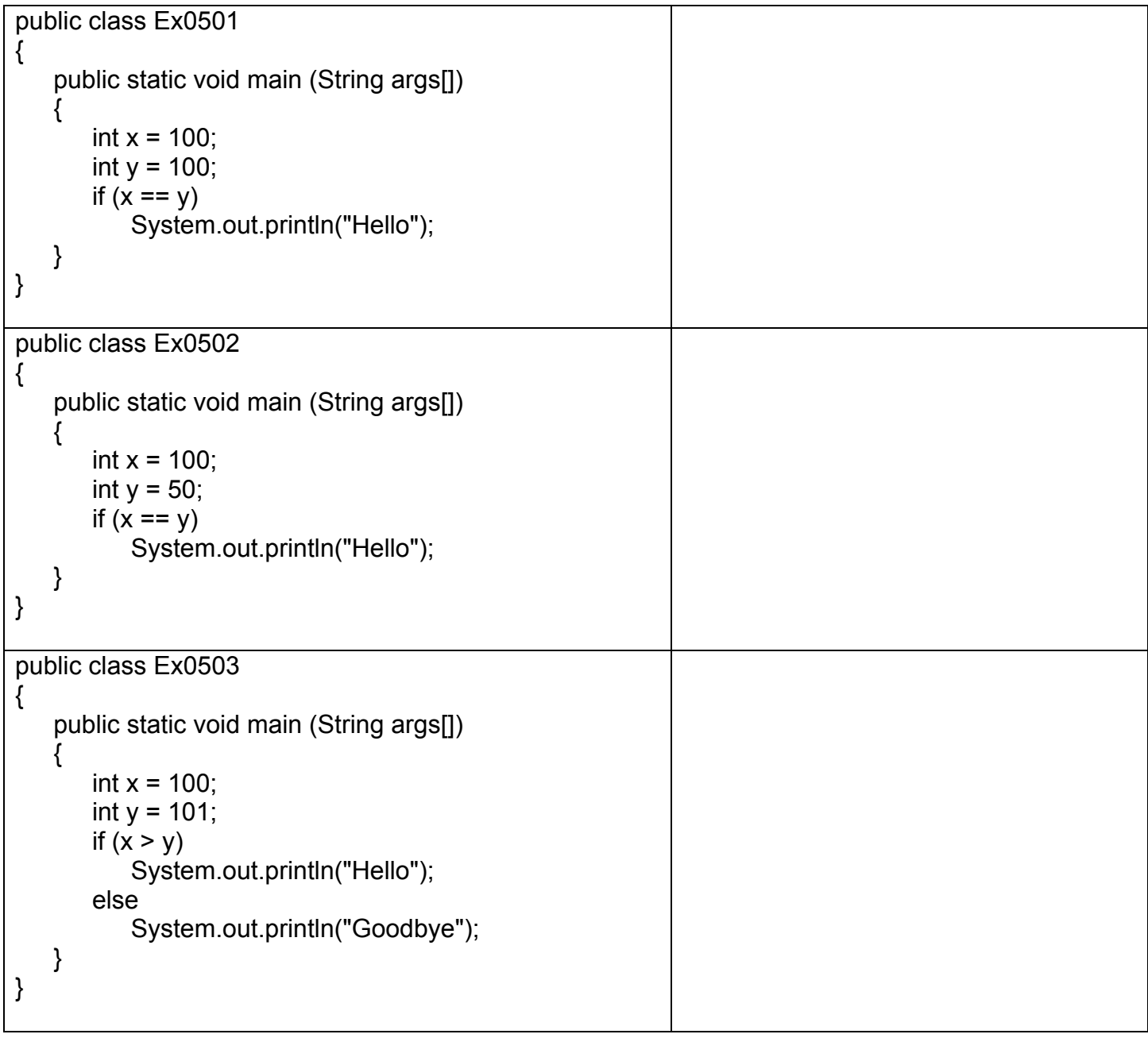

```
public class Ex0504
{
    public static void main (String args[])
    {
       int x = 100;
       int y = 101;
       if (x < y)System.out.println("Hello");
       else
           System.out.println("Goodbye"); 
   }
} 
public class Ex0505
{
    public static void main (String args[])
    {
       for (int x = 0; x \le 8; x+=2)
           System.out.println("x = " + x);
    }
}
public class Ex0506
{
   public static void main (String args[])
 {
  for (int x = -1; x < 8; x+=3)
      System.out.println("x = " + x);
   }
}
public class Ex0507
{
   public static void main (String args[])
   {
       for (int x = 1; x < 100; x^* = 3)
           System.out.println("x = " + x);
   }
}
```
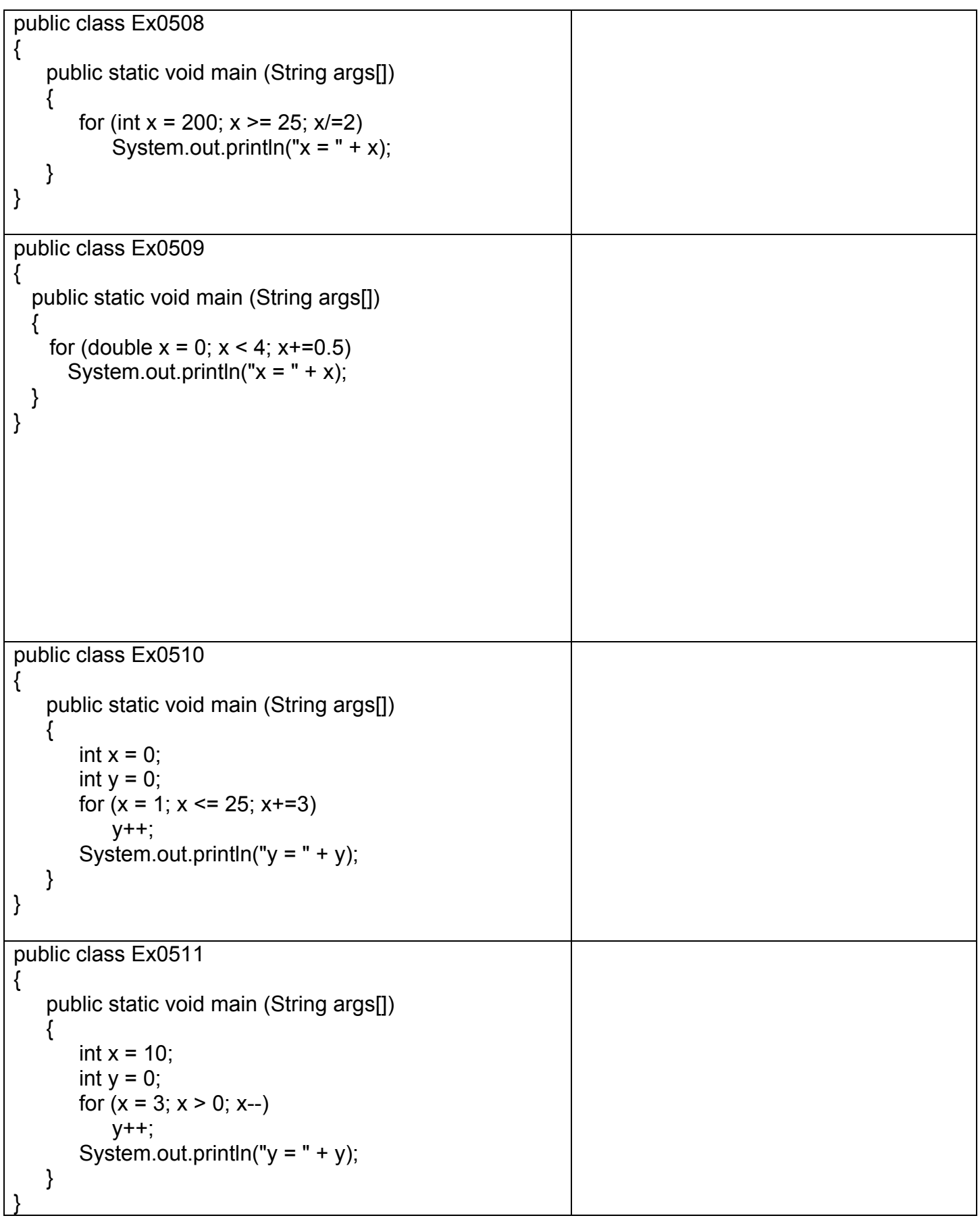

```
public class Ex0512
{
    public static void main (String args[])
   {
       int x = 0;
       int y = 0;
       while (x < 3){
            y++;
           x = y;
        }
       System.out.println("y = " + y);
    }
}
public class Ex0513
{
    public static void main (String args[])
    {
       int x = 1;
       int y = 1;
       while (x < 15) {
           y = x + 2;
           x = y + 3;
        }
       System.out.println("y = " + y);
    }
}
public class Ex0514
{
    public static void main (String args[])
    {
       int x = 0;
       int y = 0;
       while (x < 15) {
           y = x * 2; x++;
        }
       System.out.println("x = " + x);
       System.out.println("y = " + y);
    }
}
```

```
public class Ex0515
{
    public static void main (String args[])
    {
       int x = 2;
       while (x < 10) {
           if (x % 2 == 0)x+=3;
            else
                x+=2;
        } 
       System.out.println("x = " + x);
    }
}
public class Ex0516
{
    public static void main (String args[])
    {
       int x = 2;
       while (x < 10) {
           if (x % 2 == 0) x+=3;
            else
                x+=2;
        }
       System.out.println("x = " + x);
    }
}
public class Ex0517
{
    public static void main (String args[])
    {
       int x = 5;
       int y = 15;
       while (x < y) {
           x = y + 2;
           y = x - 2;
        }
       System.out.println("x = " + x);
    }
}
```

```
public class Ex0518
{
    public static void main (String args[])
    {
       int x = 10;
       int y = 2;
       while (y < x) {
           if (x % 2 == 0)x == 5;
            else
              y == 2; }
       System.out.println("x = " + x);
       System.out.println("y = " + y);
    }
}
public class Ex0519
{
    public static void main (String args[])
    {
       int x = 3;
       int y = 5;
       int z = 9;
       while (z > x + y) {
           x = y + z;
           y = x + z;
           z = x - y; }
       System.out.println("x = " + x);
       System.out.println("y = " + y);
       System.out.println("z = " + z);
    }
}
```

```
public class Ex0520
{
    public static void main (String args[])
    {
       int k = 0;
       int x = 2;
       int y = 3;
       int z = 4;
       for (k = 1; k \leq 3; k++) {
           x = y + z;
           y = x + z;
           z = x - y;
        }
       System.out.println("x = " + x);
       System.out.println("y = " + y);
       System.out.println('z = ' + z);
       System.out.println("k = " + k);
    }
}
public class Ex0521
{
    public static void main (String args[])
    {
        int x = 216;
        int y = 108;
       int z = 1;
       while (z != 0) {
           z = x \frac{9}{6} y;if (z == 0)System.out.println("y = " + y);
            else
\{x = y;
               y = z;
            }
        }
    }
}
```